# **Channel Associated Signaling (CAS) Simulator**

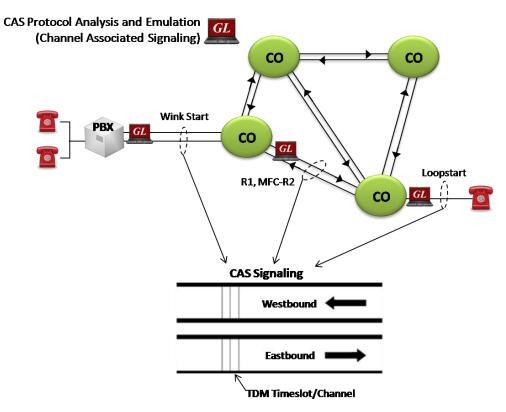

#### **Overview**

Channel Associated Signaling (CAS) is a method of signaling in telephone networks where each channel or timeslot carrying speech also carries with it the signaling and addressing to set up and tear down that same channel. CAS signaling types include Loopstart, Groundstart, Feature Group D (FGD), Winkstart, MFC-R2 and others.

GL's <u>Channel Associated Signaling (CAS) Simulator</u> is a client-side application that works along with GL's T1/E1 Analyzer Cards and Windows Client/Server software. It is an optional application that simulates any user defined CAS protocol by providing signaling bit transitions and forward/backward frequency digits and tones.

CAS emulation is also available with GL's **Message Automation and Protocol Simulation (MAPS™)**. MAPS<sup>™</sup> is a multi-protocol, multitechnology platform used for the emulation of a variety of communication protocols over IP, TDM, and Wireless networks. <u>MAPS<sup>™</sup> CAS</u> can automate the testing procedure allowing the users to establish calls, and send/receive TDM traffic such as DTMF/MF digits, Tones, Fax, and Voice.

In addition, GL supports various E1 MFCR2 analysis and simulation solutions.

For more information, please visit MFC R2 Analysis Simulation webpage.

### **Supported Protocols**

- E1 MFC-R2 (All variants, full /semi compelled)
- E1 European Digital CAS (EUC), Digital E & M, International Wink Start
- E1 AP2 (Australian P2 protocol)
- T1 Winkstart (R1 wink)
- T1 Loopstart , Groundstart, Immediate Start , Feature Group D
- Any User-Defined CAS Protocol

🌑 GL Communications Inc.

818 West Diamond Avenue - Third Floor, Gaithersburg, MD 20878, U.S.A (Web) <u>www.gl.com</u> - (V) +1-301-670-4784 (F) +1-301-670-9187 - (E-Mail) <u>info@gl.com</u>

#### **Main Features**

- Accesses the T1 (or E1) analyzer remotely
- Supports called number and calling number identification
- Customized signaling for each channel through scripts
- Ready-to-use scripts for quick testing.

# **Call Generation/Reception with Signaling Status**

GL's CAS Simulator processes the receipt of Dialed Number Identification Service (DNIS) and Automatic Number Identification (ANI) information, which is used to support addressing, routing and other functions. The screenshots to the right display the manual call generation, and call control features available in GL's CAS Simulator.

| GL Protocol State Machine Manual Call Generation (1) | 🕱 📘 🖾 SL Protocol State Machine Manual Call Generation (2)                                                                                                |
|------------------------------------------------------|----------------------------------------------------------------------------------------------------|
| Trunk Hide Panel Help                                | Trunk Hide Panel Help                                                                                                    |
| Dial Number 123456 🔽 1 sec Place Call Interval       | Dial Number                                                                                                    |
| Place Call Trunk Answer Call Trunk Release A         | All Calls Place Call Trunk Answer Call Trunk Release All Calls                                                                                            |
| Call Functions; E1; trunk 0                          | Call Functions; E1; trunk 1                                                                                                    |
|                                                      | ce Call (26) Place Call (1) Place Call (9) Place Call (18) Place Call (26)                                                                                |
|                                                      | De Call (27) Place Call (2) Place Call (10) Place Call (19) Place Call (27)                                                                               |
|                                                      | De Call (28) Place Call (3) Place Call (11) Place Call (20) Place Call (28)   De Call (29) Place Call (4) Place Call (12) Place Call (21) Place Call (29) |
|                                                      | ce Call (23) Answer Call (5) Place Call (13) Place Call (22) Place Call (30)                                                                              |
|                                                      | ce Call (31) Place Call (6) Place Call (14) Place Call (23) Place Call (31)                                                                               |
| Place Call (7) Place Call (15) Place Call (24)       | Place Call (7) Place Call (15) Place Call (24)                                                                                                    |
| Place Call (8) Place Call (17) Place Call (25)       | Place Call (8) Place Call (17) Place Call (25)                                                                                                    |
| Signaling Settings                                   | Signaling Settings                                                                                                    |
| Giobal Start Global Stop                             | Giobal Start Global Stop                                                                                                    |
| TimeSlot 5                                           | TimeSlot 5                                                                                                    |
| 🔽 Enable Signaling                                   | 🔽 Enable Signaling                                                                                                    |
| Signaling Script:                                    | Signaling Script:                                                                                                    |
| Machine Scripts\OPS_Network.STA Browse               | Machine Scripts\OPS_Terminal.STA Browse                                                                                                    |
| Edit Signaling Script                                | Edit Signaling Script                                                                                                    |
| 0 Send Signaling (0-F) in Current Trunk              | Send Signaling (0-F) in Current Trunk                                                                                                    |

Figure: Call Generation/Reception with Signaling Status

#### **Flash Hook**

The application also provides a way for the users to send a Flash Hook signal manually. Users can vary Flash Hook On Signal (0-F), Flash Hook Off Signal (0-F) and Flash Hook Interval (ms) for a given timeslot.

| Signaling Settings        | Flash Hook       |
|---------------------------|------------------|
| Hook On Interval (ms)     |                  |
| 454 ≑                     | Set Default      |
| Hook On Signaling (O<br>F | <br>F)           |
| Hook Off Signaling (O     |                  |
| Send Flash Ho             | ok To TimeSlot 5 |
|                           |                  |

**Figure: Flash Hook** 

### 🌑 GL Communications Inc.

#### **Capture Events**

GL's CAS Simulator **Status Events** screen chronologically lists the entire CAS State Machine signaling bit transitions, digit detections, and tone detections generated by each timeslot of trunks. These transitions can be directed to a text (.txt) file is real-time or after they have appeared in the events list.

| Eile Irunk B         | ol State Ma<br>Edit Manual |          |                |                      | Hannadi Ata                      | a                                  |             |                 |     |
|----------------------|----------------------------|----------|----------------|----------------------|----------------------------------|------------------------------------|-------------|-----------------|-----|
| GL 👔 🖞               | 8                          | ?)       |                |                      |                                  |                                    |             |                 |     |
| _                    |                            | γ        |                |                      | I- State Machine Si              | analian Clahus                     |             |                 |     |
| Signaling            | Settings                   |          | Flash          | Hook                 | State Machine St                 |                                    |             |                 |     |
| 01-1-                | l Start                    |          |                |                      | _                                |                                    |             | Display Binar   | у   |
| GIODA                | si Start                   | _        | Global S       | orop                 |                                  | Signaling Actived                  |             |                 |     |
| TimeSlot             | 5                          |          |                | -                    | Signal Off (0)                   | Signal Off (8)                     | Signal O    |                 |     |
| 11110000             |                            |          | Signal Off (1) | Signal Off (9)       | Signal 0                         |                                    |             |                 |     |
| ✓ Enable Signaling   |                            |          | Signal Off (2) | Signal Off (10)      |                                  |                                    |             |                 |     |
| Signaling            | Script                     |          |                |                      | Signal Off (3)<br>Signal Off (4) | Signal Off (11)<br>Signal Off (12) |             |                 |     |
|                      | m Files\Gl Co              | -        | o atione I     | Browne               | Hex 0 (5)                        | Signal Off (13)                    |             |                 |     |
| Jora togra           | an riiga von Ge            | ATTICATO | C-GROUTE I     | 321511355            | Signal Off (6)                   | Signal Off (14)                    |             |                 |     |
|                      | Edit Sig                   | naling   | Script         | 1                    | Signal Off (7)                   | Signal Off (15)                    |             |                 |     |
|                      |                            |          |                |                      |                                  |                                    |             |                 |     |
| 0 Se                 | end Signaling              | (0-F) in | Current        | Trunk                |                                  | click on times                     |             |                 |     |
|                      |                            |          |                |                      | dou                              | ble-click on ti                    | meslot to s | tart/stop       |     |
|                      | Events                     |          |                | r –                  | WCS Client Board Config          |                                    |             | Board Config    |     |
| Timestamp            | Setup Time                 | TS       | Trunk          | ·                    | Send Signaling                   |                                    | Rec         | ceive Signaling |     |
| 16:31:39             | 0.001                      | 0        | T1:1           | 0,0,0,0              |                                  |                                    |             |                 |     |
| 16:31:39             | 0.027                      | 0        | T1:1           | dtmf-555.            | 1234                             |                                    |             |                 |     |
| 16:31:39             | 0.028                      |          | T1:1           | PLACING_             | CALL                             |                                    |             |                 |     |
| 16:31:39             |                            |          | T1:0           |                      |                                  | 000                                | 10          |                 |     |
| 16:31:39<br>16:31:39 | 0.000                      |          | T1:0<br>T1:0   | 1,0,0,0<br>SEIZURE I | RTRCTRD                          |                                    |             |                 |     |
| 16:31:39             | 0.001                      |          | T1:0           |                      | 0,-13,440,-13                    |                                    |             |                 |     |
| 16:31:39             | 0.043                      |          | T1:1           | digit st.            |                                  |                                    |             |                 |     |
| 16:31:39             | 0.091                      |          | T1:0           |                      |                                  |                                    | £5(48.000   |                 |     |
| 16:31:39             | 0.139                      |          | T1:1           |                      |                                  | tor                                | e(0,0,0,0   | 0,48.000)       |     |
| 16:31:39             | 0.144                      |          | T1:0           | tone end             |                                  |                                    |             |                 |     |
| 16:31:39<br>16:31:39 | 0.155                      |          | T1:0<br>T1:1   |                      |                                  |                                    | e(40.000)   |                 |     |
| 16:31:39             | 0.229                      |          | T1:0           |                      |                                  |                                    | £5(48.000)  |                 | -   |
|                      | ate Machine I              |          |                |                      |                                  |                                    | owse        | Counter         | 109 |
| 1 1::0 Call Sta      | te: PLACING                |          |                |                      |                                  |                                    |             |                 |     |
| Current Load Co      | onfiguration:              |          |                |                      |                                  |                                    |             |                 |     |

**Figure: Capture Events** 

### **Script Editor**

The GL CAS Simulator script is based on a self-describable language that can define the behavior of CAS Call Control procedure. Functions such as Place Call, Answer Call, Incoming Call, and Disconnect call are all defined within the script. Additionally more advanced script may also be defined in the script editor. Definitions for Signaling Bit Transitions and forward/backward digits/tones are user definable within each script.

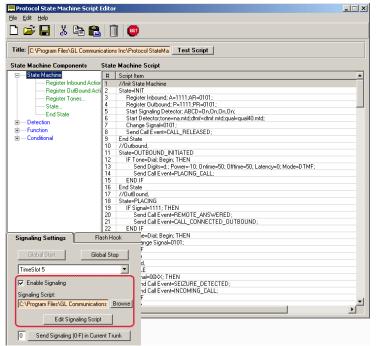

**Figure: Script Editor** 

# 🚳 GL Communications Inc.

#### **MAPS™ CAS Emulator**

MAPS<sup>™</sup> CAS Emulator automates the testing procedure allowing the users to establish calls, and send/receive TDM traffic such as DTMF/MF digits, Tones, Fax, and Voice .

Supports testing of various protocols such as T1 Wink Start (R1 wink), T1 Loop Start and T1 Ground Start, T1 Feature Group D, T1 Immediate Start, E1 MFC-R2 (All variants, full /semi compelled), E1 European Digital CAS (EUC), E1 Digital E & M, E1 International Wink Start, and Any User-Defined CAS Protocol.

E1 MFC-R2 Signaling defined by the ITU Recommendations Q.421-Q.442, uses a multi-frequency compelled signaling protocol to exchange address information. Sends MFC-R2 forward and backward tones per CCITT specifications. Currently, MAPS<sup>™</sup> CAS includes ready profiles for India, China, and Mexico. Different country specific implementations will be supported in future.

For more information, please visit <u>MAPS<sup>™</sup> CAS</u> webpage.

| G MAPS (Message Automation Protocol Simu             | lation) (CAS ) - [Ca | ill Genera | tion - Untitled]                 |                   |                     |                       | _ 5 ×         |
|------------------------------------------------------|----------------------|------------|----------------------------------|-------------------|---------------------|-----------------------|---------------|
| S Configurations Emplator Reports Eartor w           | gindows <u>H</u> eip |            |                                  |                   |                     |                       | ×             |
| 🖳 🖉 🧭 🗞 🔌 MS 🧏 🤇                                     | Ø 😣                  |            |                                  |                   |                     |                       |               |
| 📄 🔛 🖬 💡 🛛 💷                                          | 8 क                  |            |                                  |                   |                     |                       |               |
| Sr Script Name Pr                                    |                      | Call Info  | Script Execution                 | Status            | Events              | Events Profile Result | Total Itera C |
| 1 T1_R1_Place Call.gls                               | Card1-TS00           | 0          | Abort                            | Call Connected    | OutboundReleaseCall | Pass                  | 1             |
|                                                      |                      |            |                                  |                   |                     |                       |               |
|                                                      |                      |            |                                  |                   |                     |                       |               |
|                                                      |                      |            |                                  |                   |                     |                       |               |
| Add Delete Insert Sta                                | Abort Abort          | Refresh    | Start All Abo                    | ort All           |                     |                       |               |
| View Executing Line                                  |                      |            |                                  |                   |                     |                       |               |
| Script Contents                                      |                      |            |                                  |                   |                     |                       | <b></b>       |
|                                                      |                      |            |                                  |                   |                     |                       |               |
| "mainloop": // Signalling Handl                      | er section will      | detect     | the received sign                | hals, checks Sta  | te and control will | be sent to respectiv  | re states 📕   |
| waitforevent (CASsignaldetected,                     | 5 sec);              |            |                                  |                   |                     |                       |               |
| EventLog ("Detected Signal<br>if (State=="IDLE")     | =",CASDetectedS:     | ignals);   |                                  |                   |                     |                       |               |
| Tdmtonedetected=0;                                   |                      |            |                                  |                   |                     |                       |               |
| CASsignaldetected=0;<br>ActiveUserEvent:"PlaceCall"; |                      |            |                                  |                   |                     |                       |               |
|                                                      | e value of Type      | OfCall,    | if 1 goto Place (                | Call, If O goto : | Inbound, IDLE //    | _                     | -             |
|                                                      |                      |            |                                  |                   |                     |                       | •             |
| <b>Scripts</b> ∠ Message Sequence ∠ Event Con        | fig \ Script Flow /  |            |                                  |                   |                     |                       |               |
| ÷                                                    |                      |            |                                  |                   |                     |                       | 1-1-1-1       |
| 📁 Events                                             |                      |            |                                  |                   |                     |                       |               |
| Event Log Error Events Ca                            | aptured Errors       |            |                                  |                   |                     |                       |               |
|                                                      |                      | <u> </u>   |                                  |                   |                     |                       |               |
| Data/Time                                            | Call Trace I         | d Sa       | ript Id                          |                   | Captured Eve        | nto                   |               |
| 2012-1-4 18:03:39.000656                             | 1                    |            | otScriptId 108                   | 200025 2055       | · · ·               |                       |               |
| 2012-1-4 18:03:39.000656                             | 1                    |            | otScriptId_108                   |                   | -                   |                       |               |
| 2012-1-4 18:03:39.000890                             | 1                    |            | otScriptId_108                   |                   |                     |                       |               |
| 2012-1-4 18:03:42.000843                             | 1                    |            | otScriptId_100<br>otScriptId_107 |                   | -                   |                       |               |
| 2012-1-4 18:03:42.000843                             | 1                    |            | otScriptId 107                   |                   |                     |                       |               |
| 2012-1-4 18:03:47.000843                             | 1                    | _          | otScriptId 107                   |                   |                     |                       |               |
| 2012-1-4 18:03:47.000843                             | 1                    |            | otScriptId_107                   |                   |                     |                       |               |
| 2012-1-4 18:03:47.000843                             | 1                    |            | otScriptId 107                   |                   |                     | onnoagoa              |               |
| 2012-1-4 18:03:49.000906                             | 1                    |            | otScriptId 108                   |                   |                     | ected                 |               |
| 2012-1-4 18:03:49.000906                             | 1                    |            | otScriptId 108                   |                   |                     |                       |               |
| 2012-1-4 18:03:49.000906                             | 1                    | Pr         | otScriptId 108                   | 398936-2065       | Detected Sign       | nal=1, 1, 1, 1        |               |
| 2012-1-4 18:03:52.000859                             | 1                    | Pr         | otScriptId_107                   | 586936-2064       | Detected Sign       |                       |               |
| 2012-1-4 18:03:57.000890                             | 1                    | Pr         | otScriptId_107                   | 586936-2064       | Detected Sign       | nal=0, 0, 0, 0        |               |
| 2012-1-4 18:04:02.000906                             | 1                    | Pr         | otScriptId_107                   | 586936-2064       | Detected Sign       | nal=0, 0, 0, 0        |               |
| 2012-1-4 18:04:04.000000                             | 1                    | Pr         | otScriptId_132                   | 867936-2066       | Detected Sign       | nal=1, 1, 1, 1        |               |
| 2012-1-4 18:04:04.000000                             | 1                    | Pr         | otScriptId_132                   | 867936-2066       | Seizure Detec       | ted                   |               |
| 2012-1-4 18:04:04.000218                             | 1                    |            | otScriptId_132                   |                   |                     |                       |               |
| 2012-1-4 18:04:04.000343                             | 1                    |            | otScriptId_107                   |                   |                     |                       |               |
| 2012-1-4 18:04:09.000343                             | 1                    |            | otScriptId_107                   |                   | -                   |                       |               |
| 2012-1-4 18:04:14.000250                             | 1                    |            | otScriptId_132                   |                   | -                   | ected                 |               |
| 2012-1-4 18:04:14.000250                             | 1                    |            | otScriptId_132                   |                   |                     |                       |               |
| 2012-1-4 18:04:14.000359                             | 1                    |            | otScriptId_107                   |                   |                     |                       |               |
| 2012-1-4 18:04:19.000390                             | 1                    | Pr         | otScriptId_107                   | 586936-2064       | Detected Sign       | hal=0, 0, 0, 0        | <b>•</b>      |
| Clear                                                |                      |            |                                  |                   |                     |                       |               |

Figure: Call Generation/Reception and Event Log

## 🌑 GL Communications Inc.

# **Buyer's Guide**

| Item No                         | Product Description                                          |
|---------------------------------|--------------------------------------------------------------|
| <u>XX625</u>                    | w/Channel Associated Signaling Simulator                     |
|                                 |                                                              |
| Item No                         | Related Software                                             |
| <u>XX651</u>                    | MAPS™ CAS Protocol Emulator                                  |
| <u>XX022</u>                    | DTMF/MF/MFR2 Detector and Generator Software                 |
| <u>XX020</u>                    | Record/Playback File Software                                |
| <u>XX030</u>                    | MFC-R2 Call Capture and Analysis Software                    |
| <u>XX610</u>                    | w/ Transmit and Receive File Capability                      |
| <u>XX620</u>                    | w/ DTMF/MF/MFC-R2 + answer/place call Capability             |
| <u>XX630</u>                    | w/ DSP Capability                                            |
|                                 |                                                              |
| Item No                         | Related Hardware                                             |
| <u>UTE001</u>                   | tProbe™ Dual T1 E1 Laptop Analyzer (Requires Basic Software) |
| <u>HTE001</u>                   | QuadXpress T1E1 Main Board                                   |
| <u>PTE001</u>                   | OctalXpress T1E1 Main Board plus Daughter Board              |
| <u>FTE001,</u><br><u>ETE001</u> | Universal T1/E1 Card (Requires Basic Software)               |

For more information, please visit <u>Channel Associated Signaling Simulator</u> webpage.

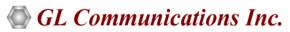

818 West Diamond Avenue - Third Floor, Gaithersburg, MD 20878, U.S.A (Web) <u>www.gl.com</u> - (V) +1-301-670-4784 (F) +1-301-670-9187 - (E-Mail) <u>info@gl.com</u>